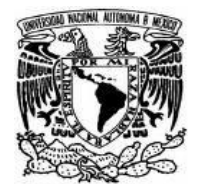

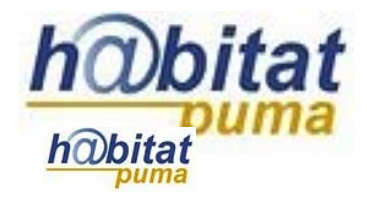

## **Documento de Planeación didáctica**

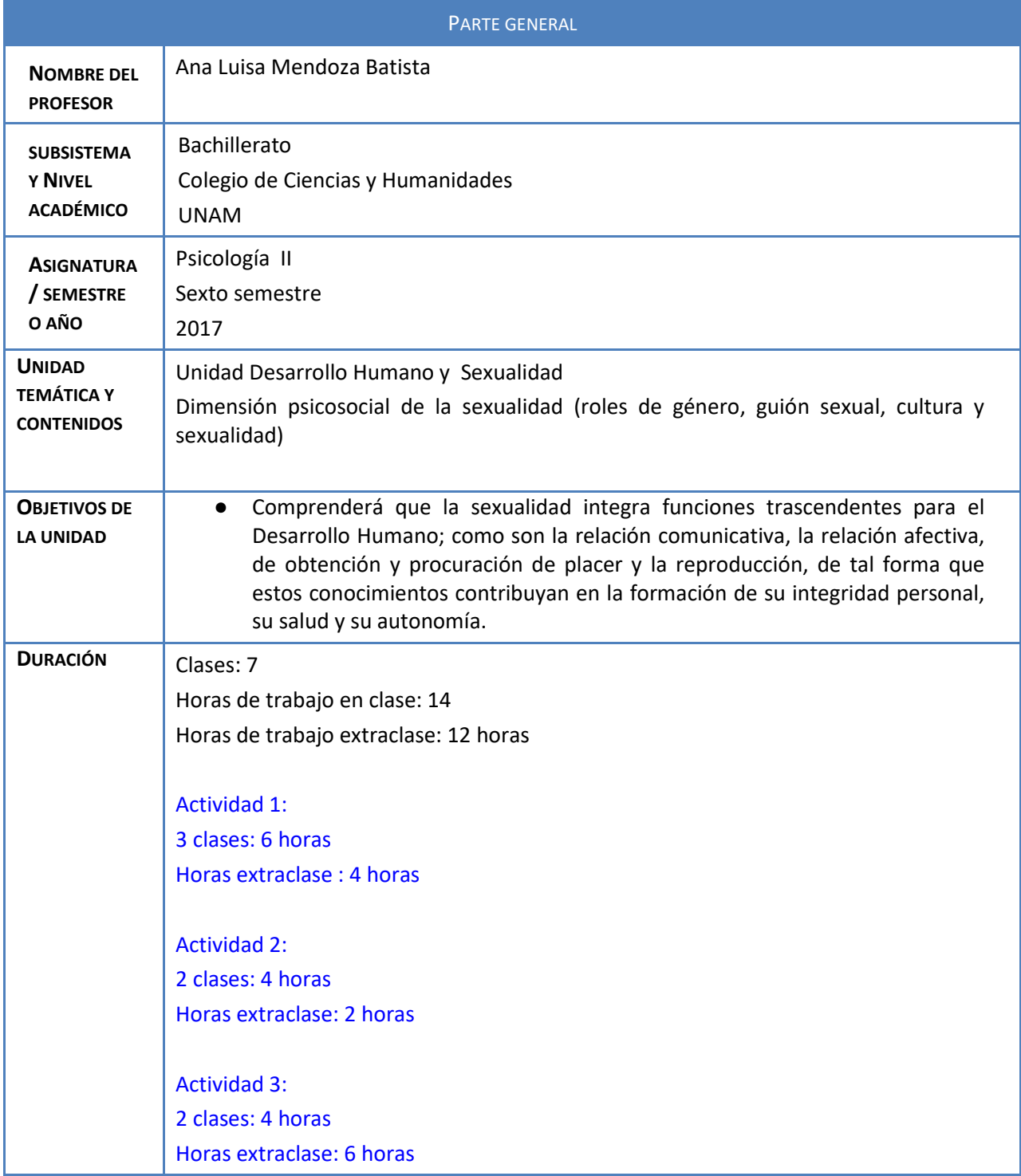

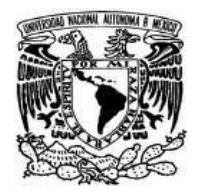

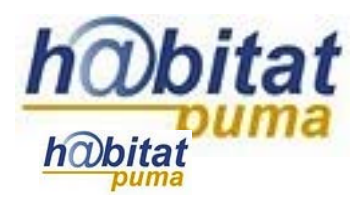

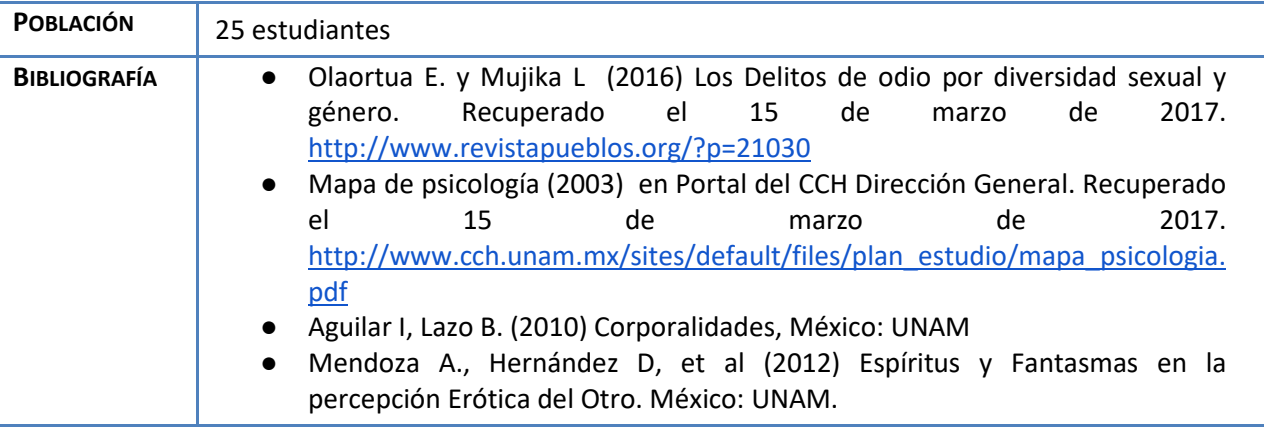

## **Actividad 1. Actividad de inicio**

## **(Esta actividad se realiza para empezar a trabajar una unidad temática)**

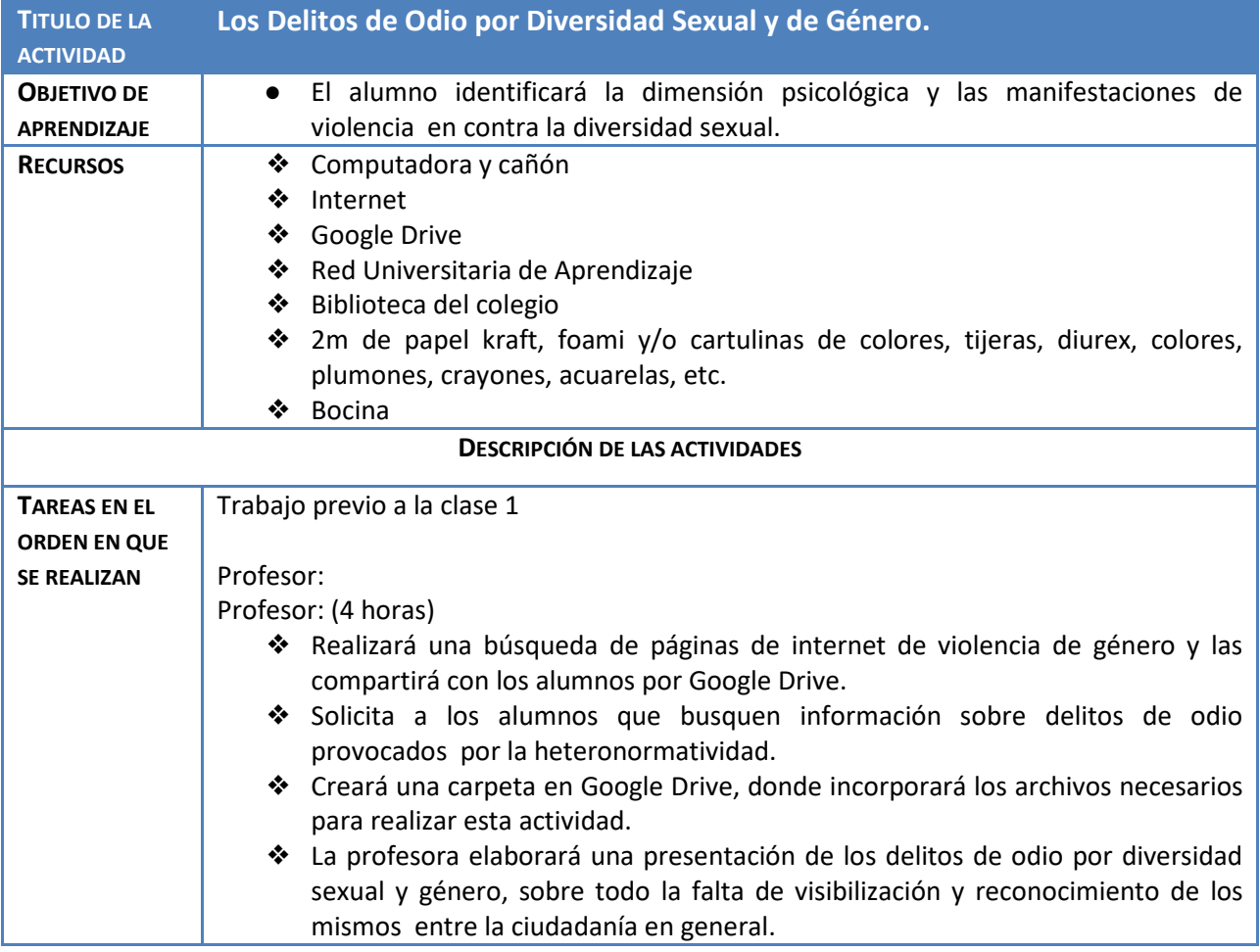

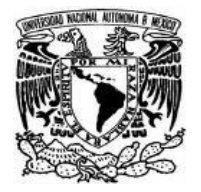

## **UNIVERSIDAD NACIONAL AUTÓNOMA DE MÉXICO** Secretaría de Desarrollo Institucional Dirección General de Cómputo y de

Tecnologías de Información y Comunicación Coordinación de Tecnologías para la Educación – h@bitat puma

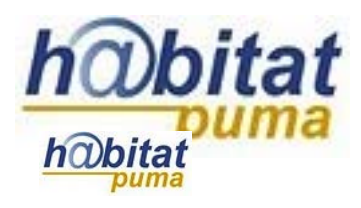

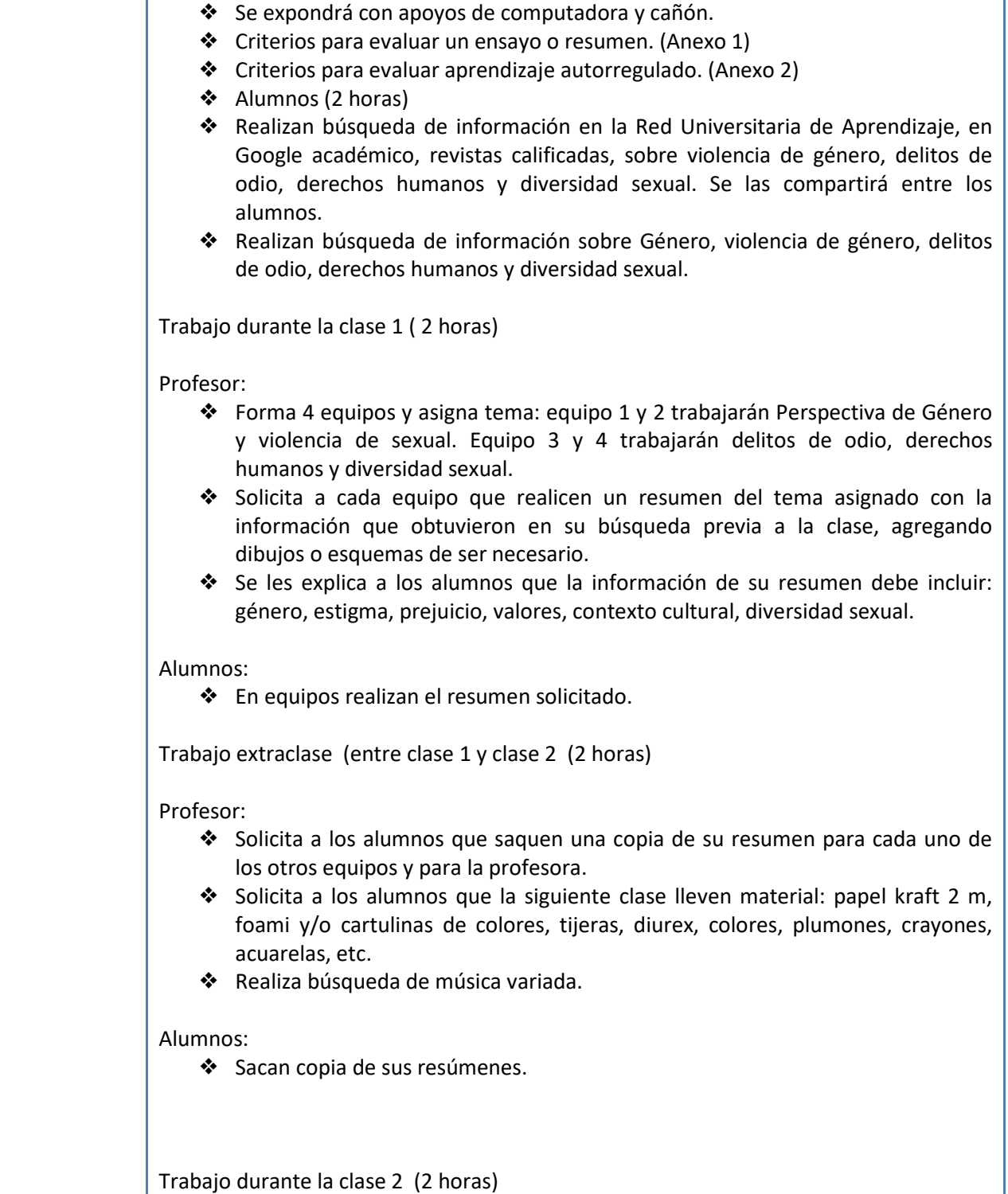

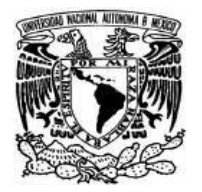

Secretaría de Desarrollo Institucional Dirección General de Cómputo y de Tecnologías de Información y Comunicación Coordinación de Tecnologías para la Educación – h@bitat puma

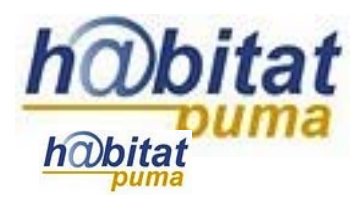

### Profesor:

- ❖ Explica a los alumnos la actividad a realizar.
- ❖ Pone música para que los alumnos escuchen mientras realizan su actividad.
- ❖ Revisa los resúmenes de cada equipo y hace correcciones pertinentes.

### Alumnos:

- ❖ Realizan un modelo de diversidad sexual en el se trabajará por equipo una representación visual de las manifestaciones de odio e intolerancia plasmada en el papel kraft con técnica de body paint, lo más estético posible (sin que sea un cliché).
- ❖ Con la cartulina o foami de colores, diseñan las diferentes expresiones de odio e intolerancia sexual que ellos conozcan y las pegan sobre su bodypaint en kraft.
- ❖ Realizan una ficha por cada forma de violencia que existe en nuestra cultura.

Trabajo extraclase (entre clase 2 y clase 3) (1 horas)

Alumnos:

❖ Estudian los resúmenes que los otros equipos les dieron y complementan su estudio en caso necesario buscando otras fuentes.

Trabajo durante clase (2 horas)

Profesor:

Indicará a los alumnos la forma de trabajo de esta clase.

Alumnos:

- ❖ Equipo 1 pasará al frente y colocará su modelo de representación de la violencia sexual en tamaño visible. A continuación, leerá la información del tema (sin mencionar el tipo de violencia del que se trata). El equipo 3 tendrá que decir cuál es el el delito de odio en cuestión, dónde es más frecuente que suceda y colocarlo en el lugar correspondiente en el modelo realizado. Así continuarán hasta completar el tema.
- ❖ Posteriormente el equipo 4 hará lo mismo con sus modelos. El equipo 2 es el encargado de contestar y colocar el tipo de violencia sexual donde corresponde.
- ❖ Al terminar, el equipo 2 colocará su modelo y el equipo 4 será el encargado de colocar los tipos de violencia, pero en este caso, el integrante que coloca el tipo de violencia lo hará vendado guiado por indicaciones de su equipo.
- ❖ Finalmente el equipo 3 pondrá su modelo y el equipo 1 coloca los tipos de violencia sexual, con venda en los ojos y guiados por indicaciones de su equipo.
- ❖ Para cerrar la clase, se comparan los modelos y los tipos de violencia sexual, delitos de odio y se resuelven dudas sobre el tema.

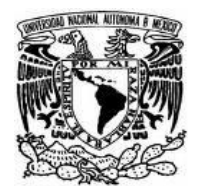

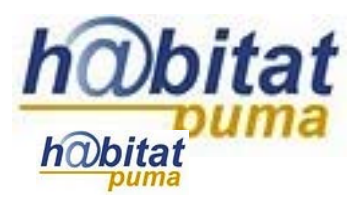

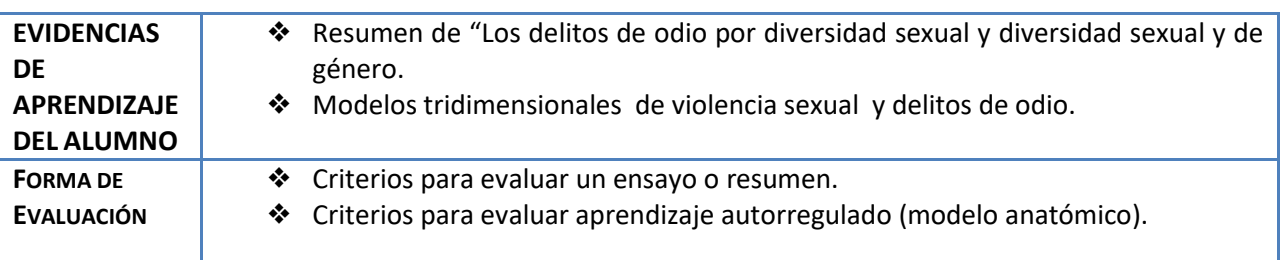

### **Anexos.**

Anexo 1. Criterio para evaluar un ensayo o resumen.

Anexo 2. Criterios para evaluar aprendizaje autorregulado.

## **Actividad 2. Actividad de desarrollo**

## **(Esta actividad se realiza para trabajar a lo largo de una unidad temática)**

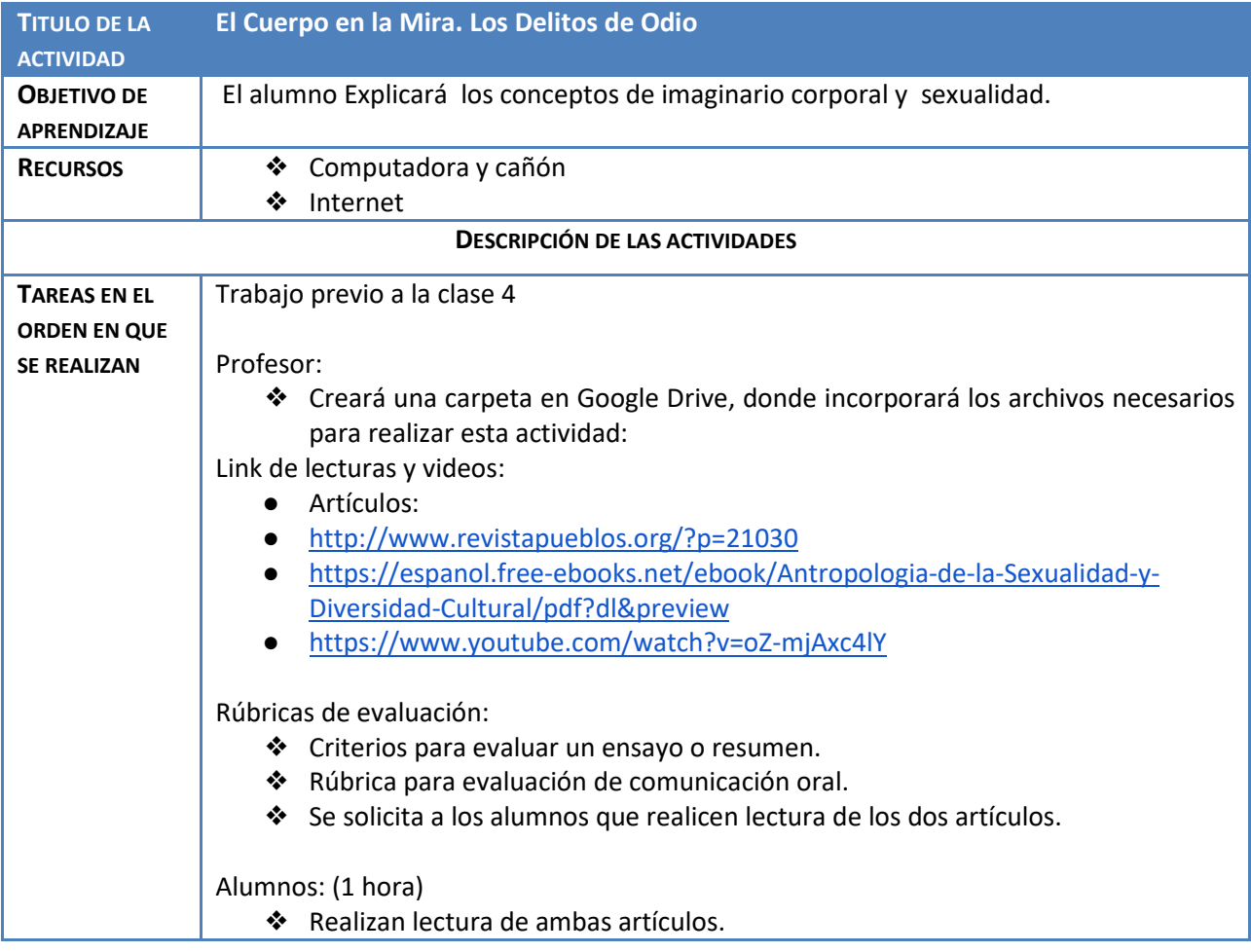

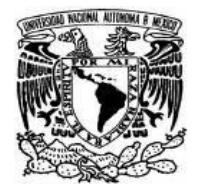

Dirección General de Cómputo y de Tecnologías de Información y Comunicación Coordinación de Tecnologías para la Educación – h@bitat puma

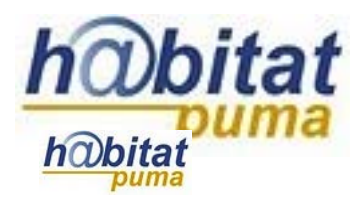

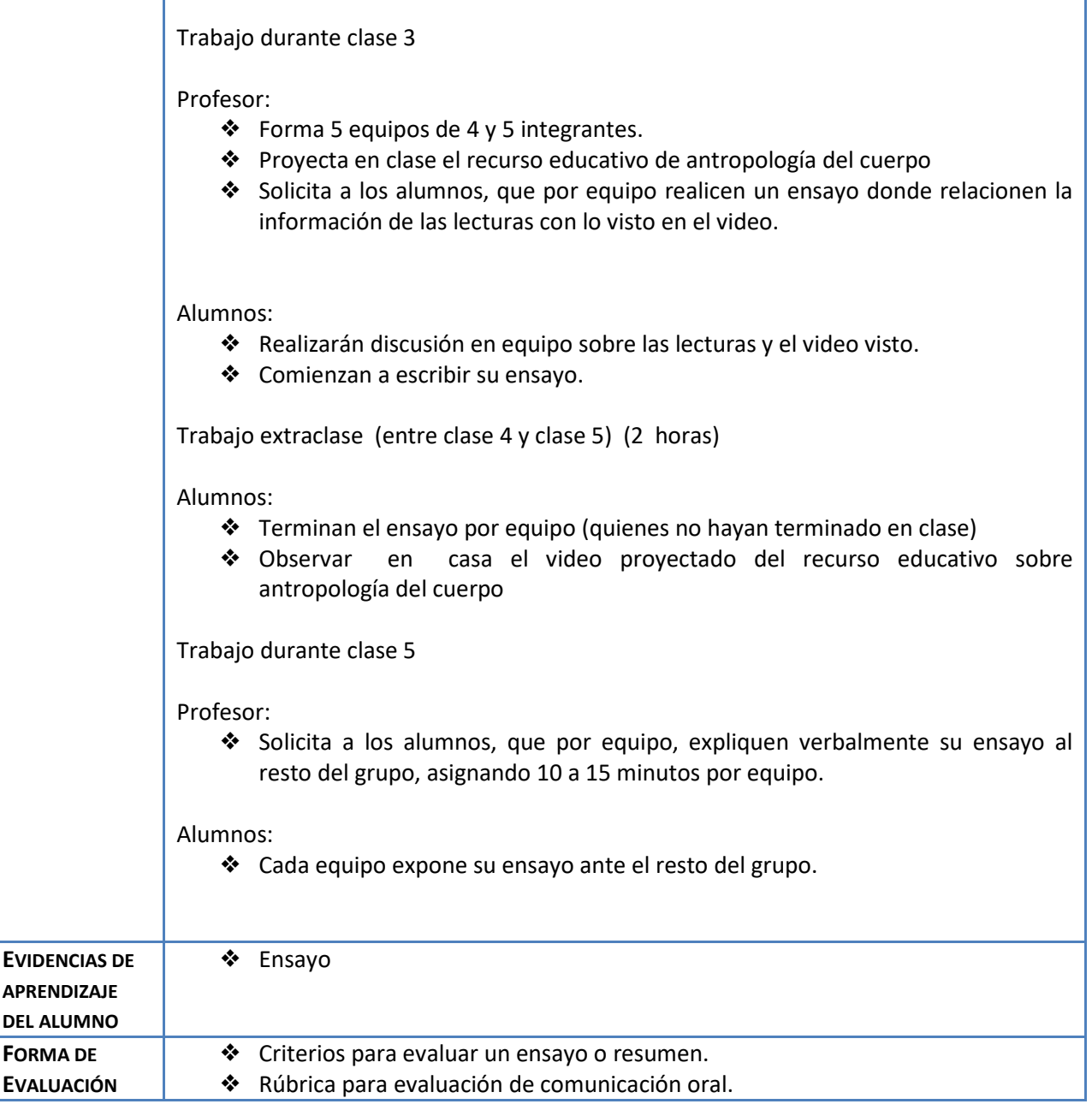

Anexo 1. Criterios para evaluar un ensayo o resumen. Anexo 3. Rúbrica para evaluación de comunicación oral.

## **Actividad 3. Actividad de cierre**

**(Esta actividad se realiza para concluir el trabajo de una unidad temática)**

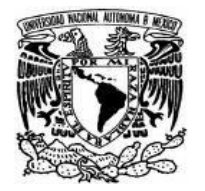

Dirección General de Cómputo y de Tecnologías de Información y Comunicación Coordinación de Tecnologías para la Educación – h@bitat puma

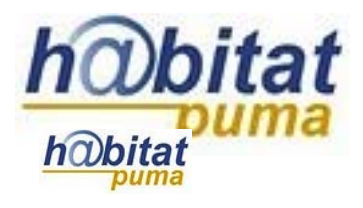

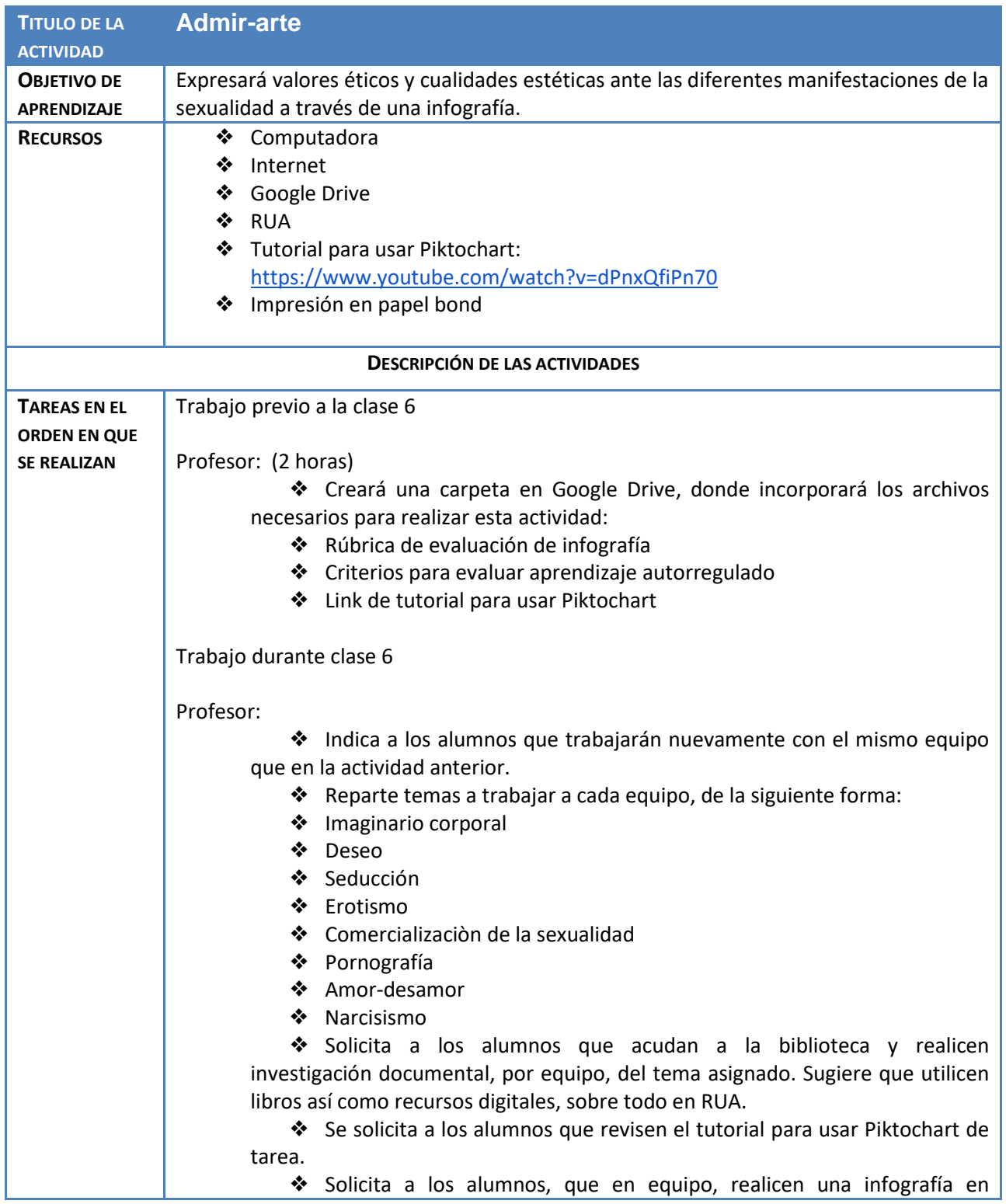

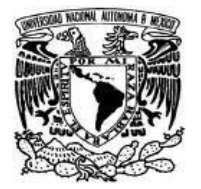

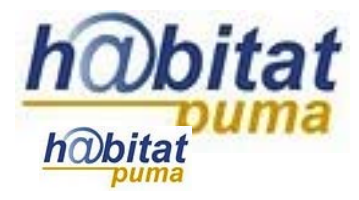

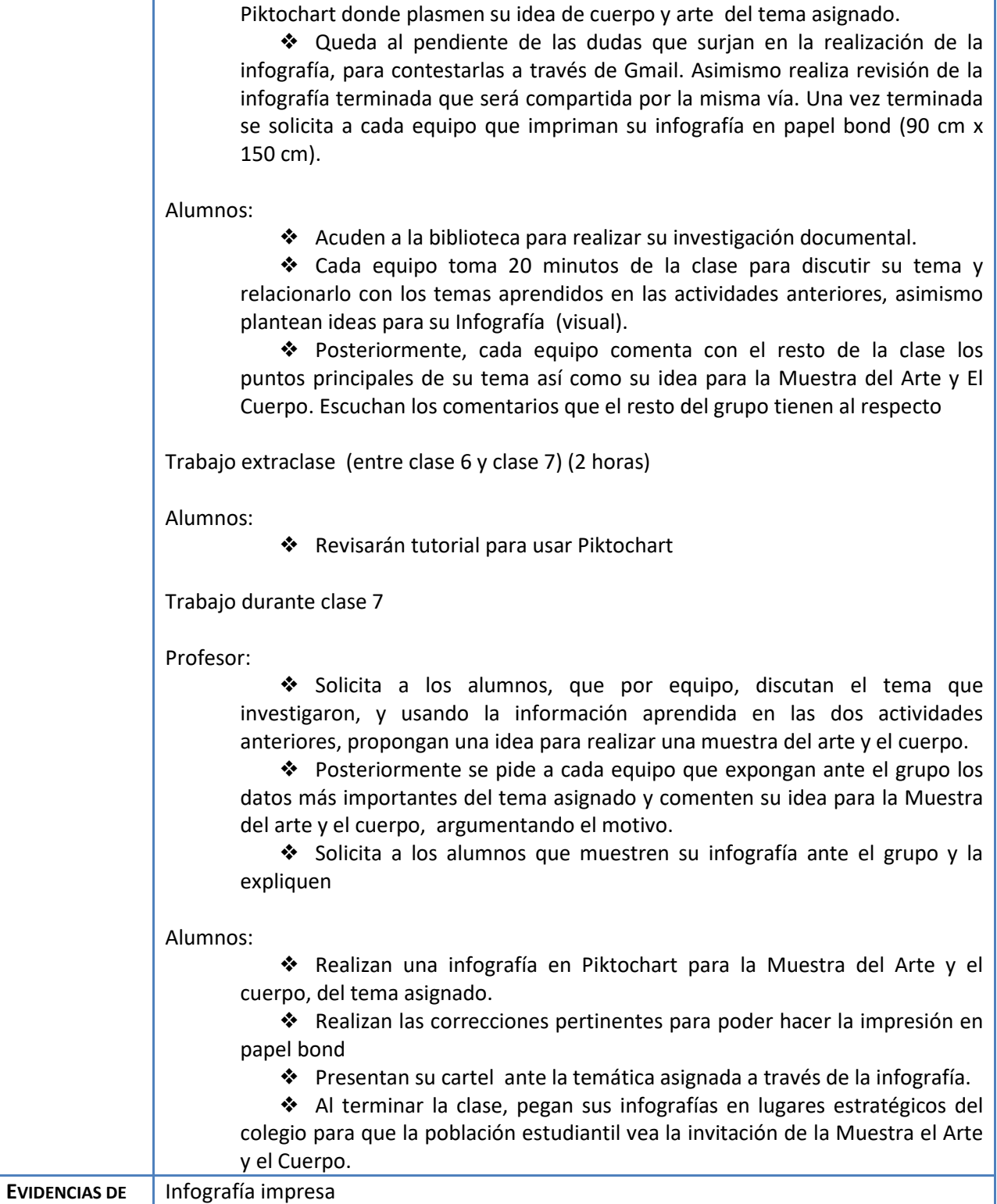

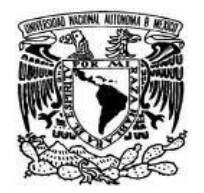

Dirección General de Cómputo y de Tecnologías de Información y Comunicación Coordinación de Tecnologías para la Educación – h@bitat puma

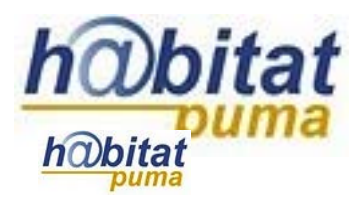

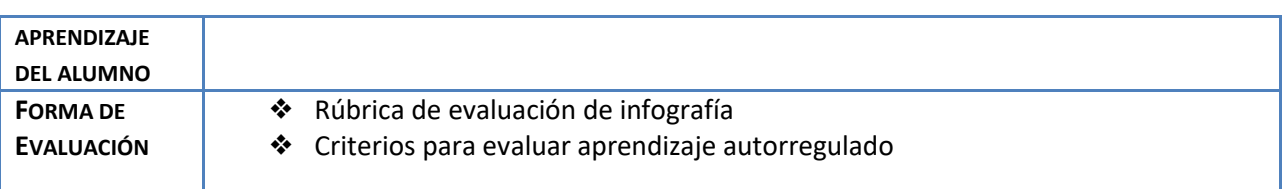

Anexo 2. Criterios para evaluar aprendizaje autorregulado. Anexo 4. Rúbrica de evaluación de infografía.

# **ANEXOS**

- **Anexo 1. Criterios para Evaluar Ensayo y Resumen**
- **Anexo 2. Criterios para evaluar Aprendizaje Autorregulado.**
- **Anexo 3.Rubrica para la Evaluación de Comunicación Oral**
- **Anexo 4. Rúbrica de evaluación de Infografía**.

## **ANEXO 1. CRITERIOS PARA EVALUAR ENSAYO y RESUMEN**

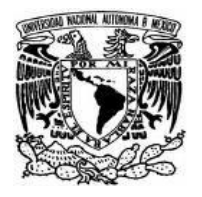

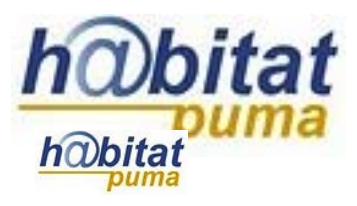

La calificación por cada área a evaluar puede ser de 1, 3 y 5 puntos, siendo la suma total más alta de 30 puntos.

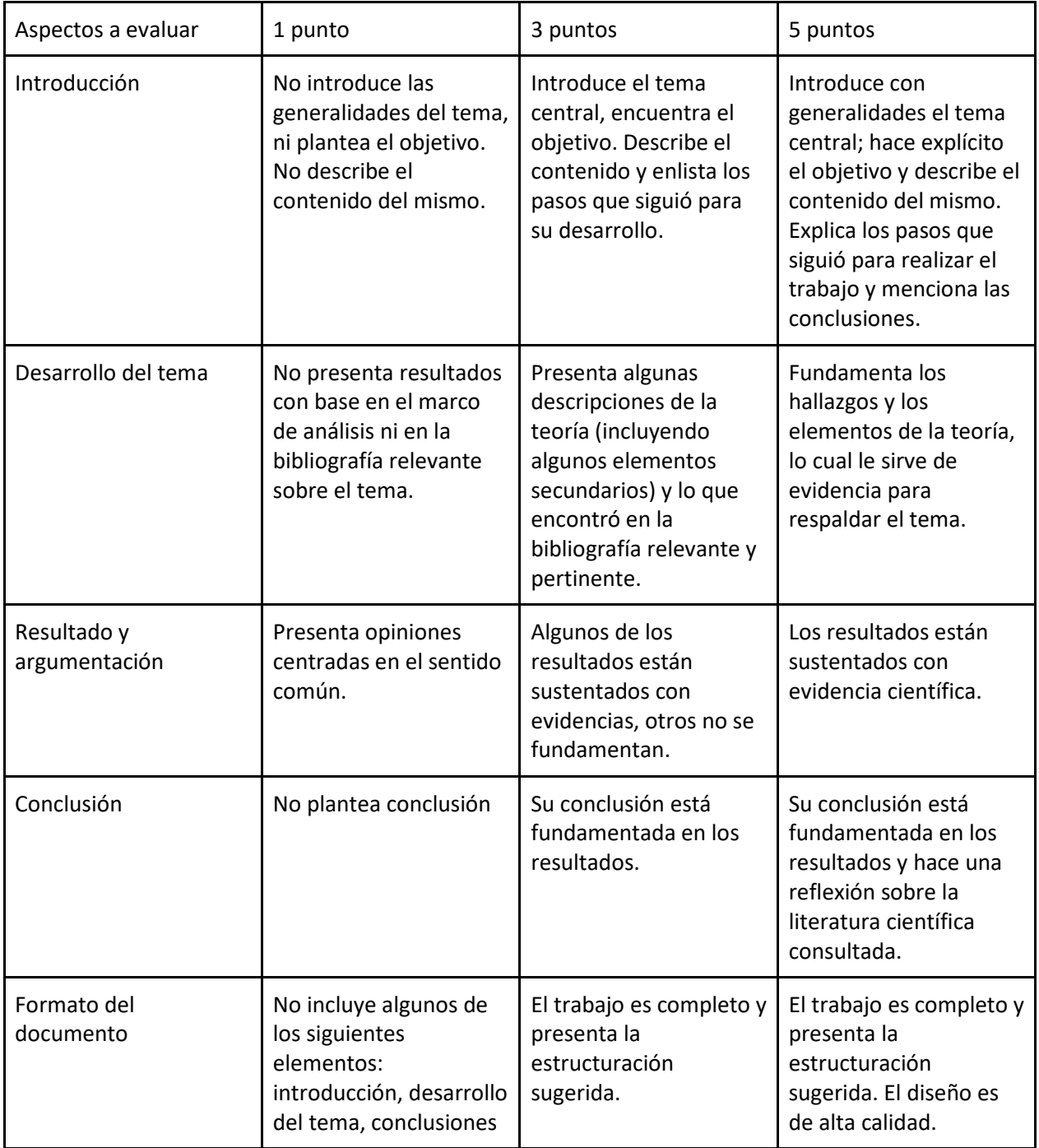

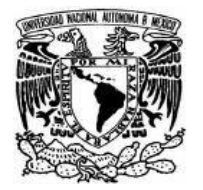

Dirección General de Cómputo y de Tecnologías de Información y Comunicación Coordinación de Tecnologías para la Educación – h@bitat puma

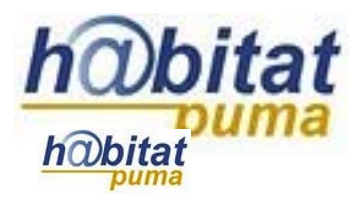

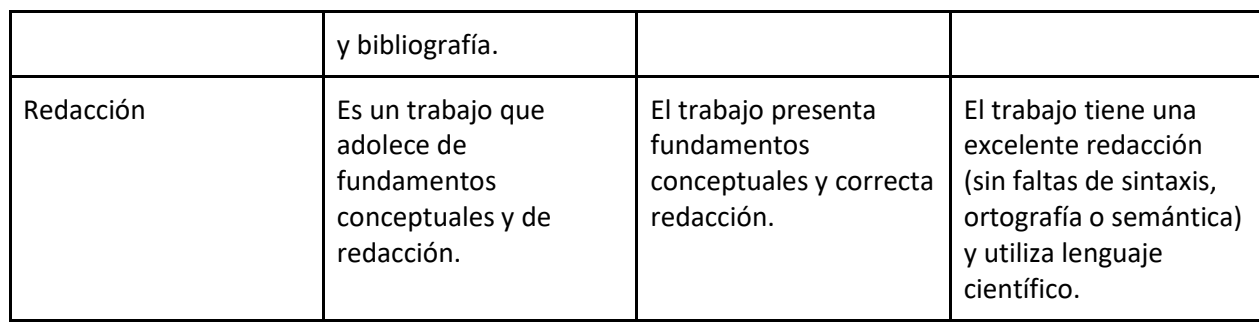

Puntaje total:

Equivalencias: 29-10 puntos: 10 26-28 puntos: 9 23-25 puntos: 8 20-22 puntos: 7 17-19 puntos: 6 16 o menos puntos: 5

## **ANEXO 2: CRITERIOS PARA EVALUAR APRENDIZAJE AUTORREGULADO**

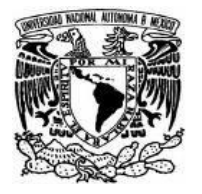

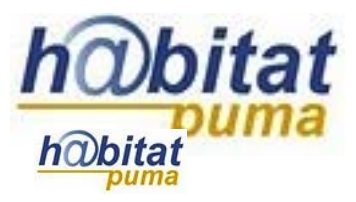

Este cuestionario se aplica al alumno al finalizar la actividad para conocer cómo percibe su propio aprendizaje.

Lee detenidamente las siguientes frases y coloca en la línea el número que consideres más apropiado para evaluar la actividad.

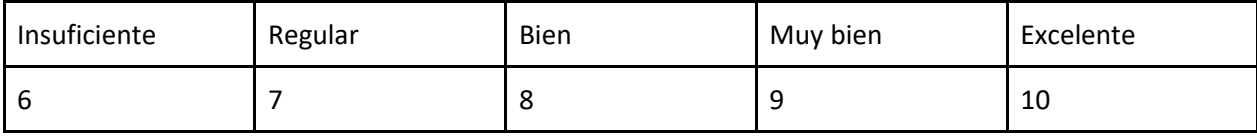

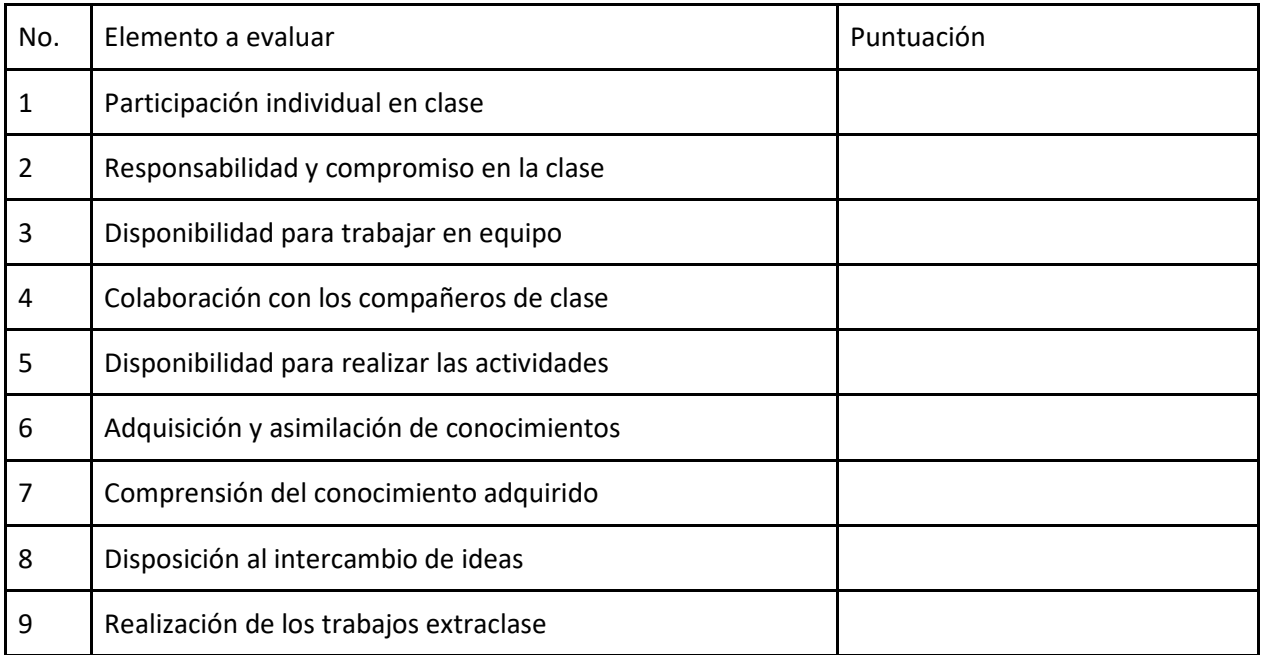

the contract of the contract of the contract of the contract of the contract of the contract of the contract o

## **ANEXO 3. RÚBRICA PARA EVALUACIÓN DE COMUNICACIÓN ORAL**

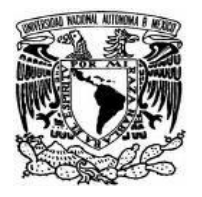

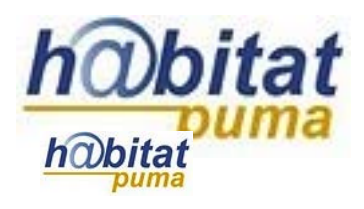

La calificación de cada enunciado puede ser 1, 3 y 5 puntos.

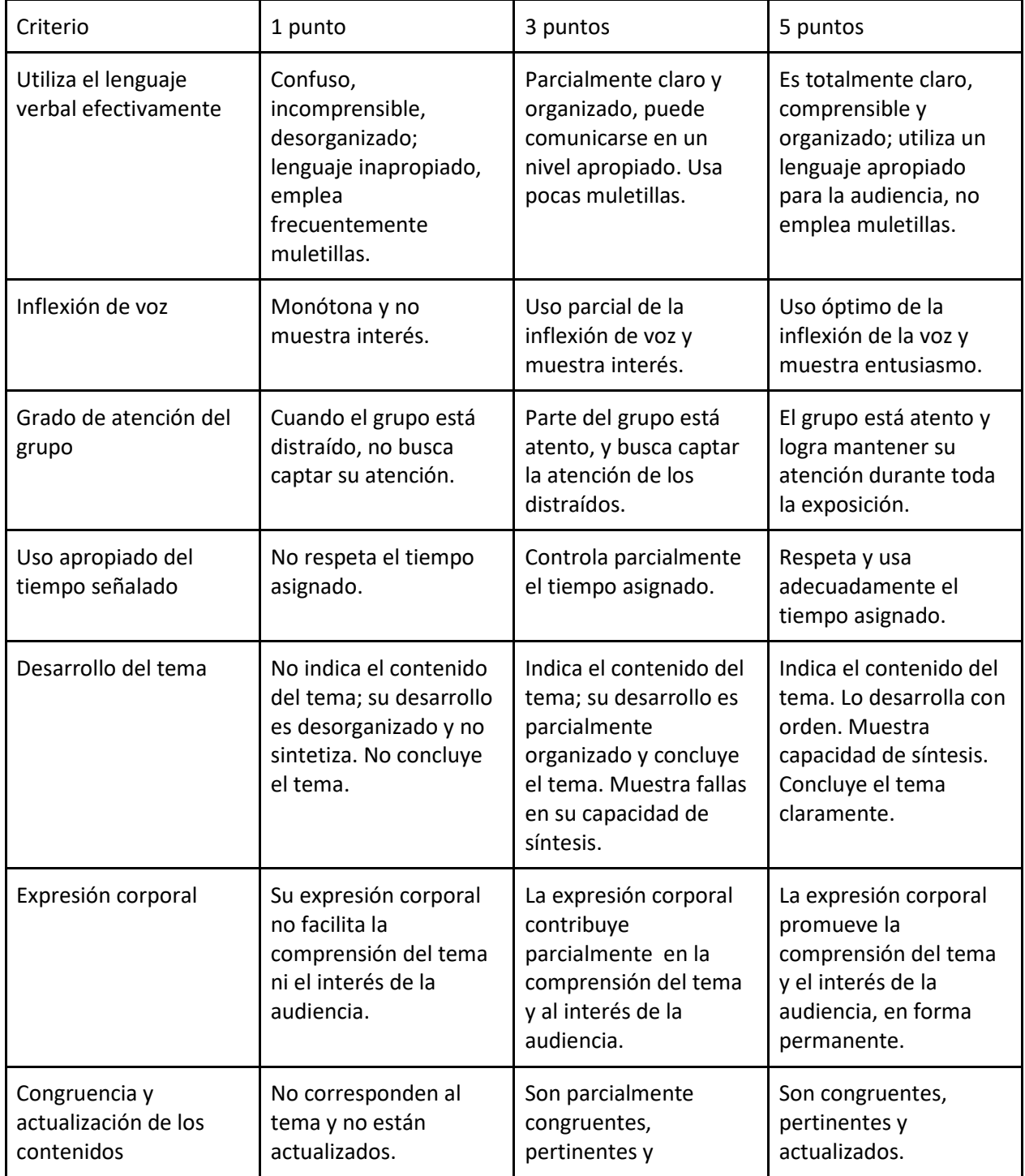

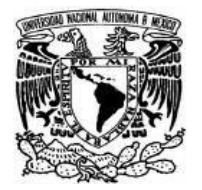

Secretaría de Desarrollo Institucional Dirección General de Cómputo y de Tecnologías de Información y Comunicación Coordinación de Tecnologías para la Educación – h@bitat puma

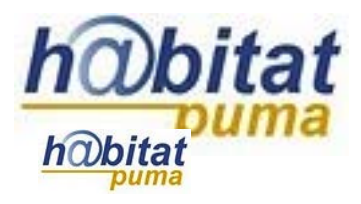

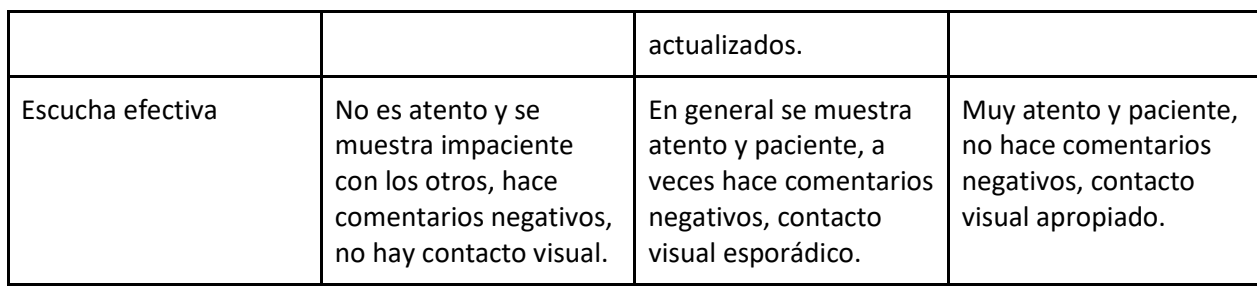

Puntaje total:

Equivalencias: 36-40 puntos: 10 31-35 puntos: 9 26-30 puntos: 8 21 -25 puntos: 7 16- 20 puntos: 6 15 o menos puntos: 5

**ANEXO 4. RÚBRICA DE EVALUACIÓN DE INFOGRAFÍA**

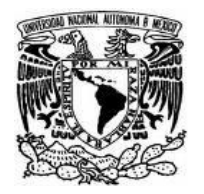

Secretaría de Desarrollo Institucional Dirección General de Cómputo y de Tecnologías de Información y Comunicación Coordinación de Tecnologías para la Educación – h@bitat puma

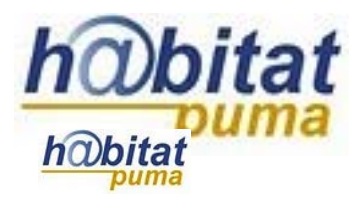

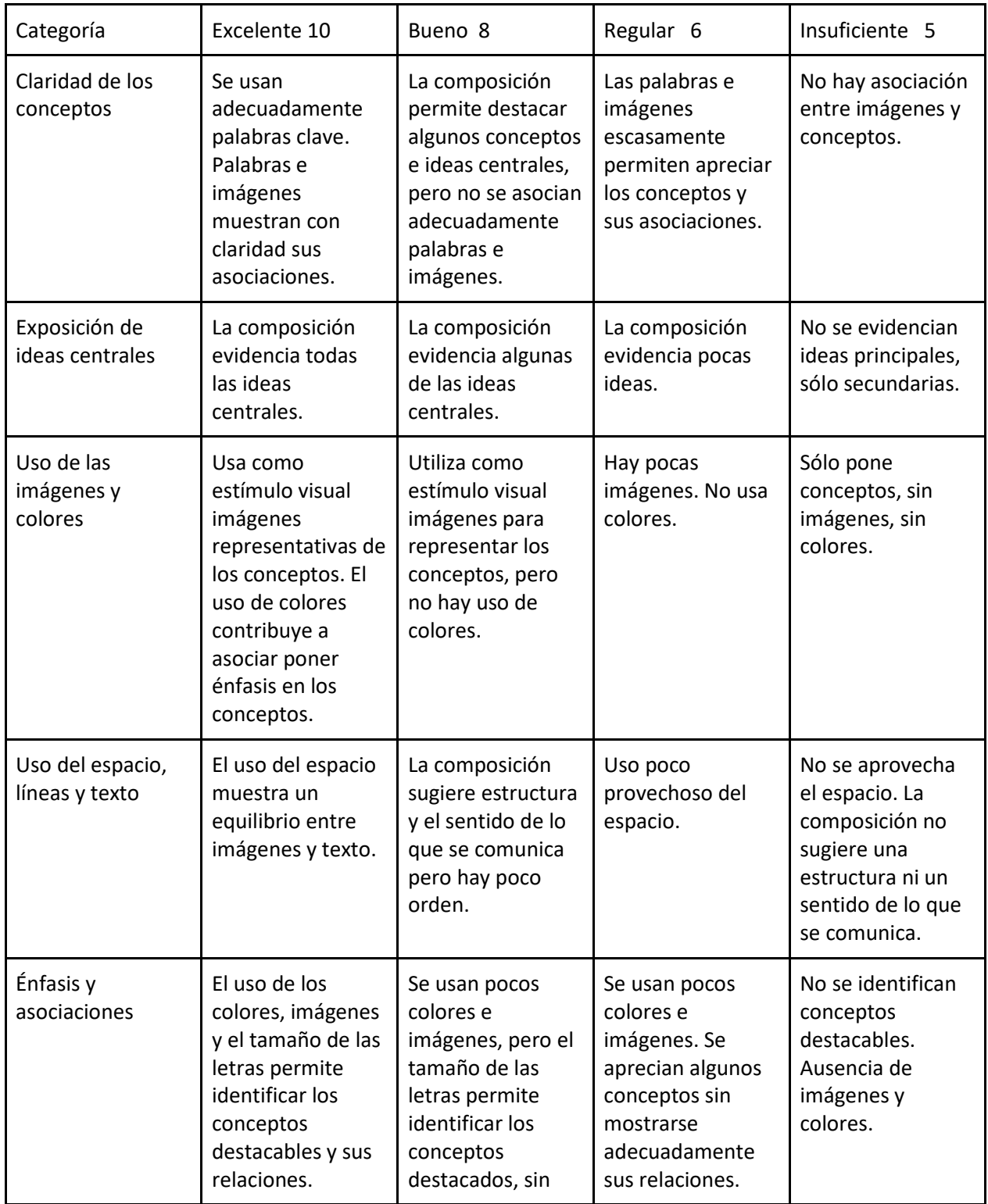

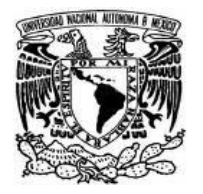

Secretaría de Desarrollo Institucional Dirección General de Cómputo y de Tecnologías de Información y Comunicación Coordinación de Tecnologías para la Educación – h@bitat puma

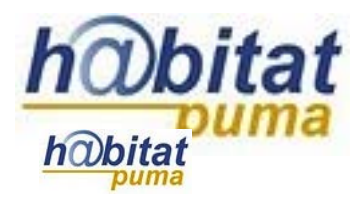

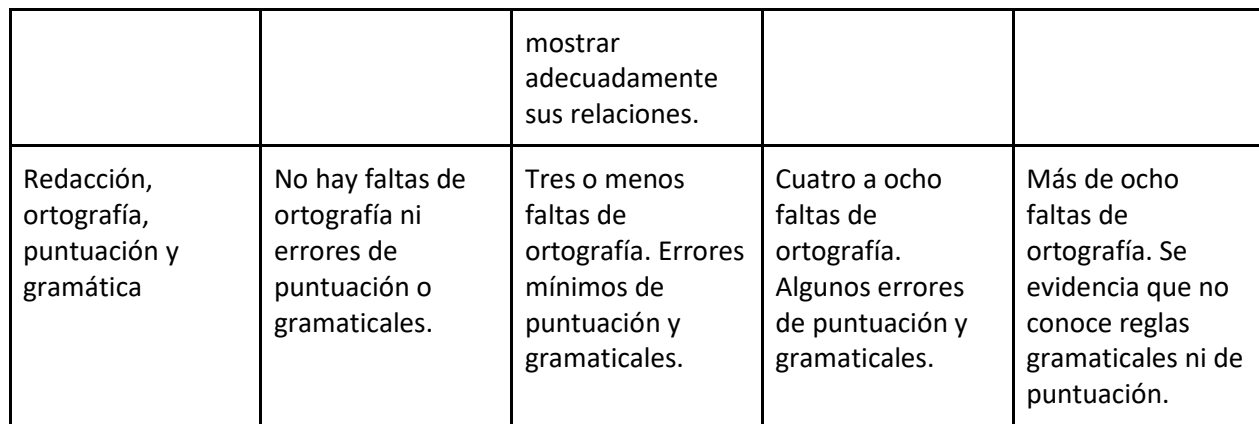